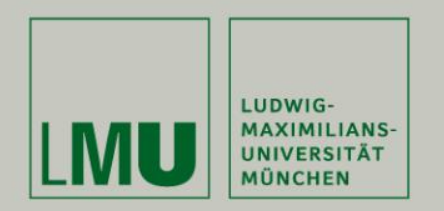

**Lehrstuhl Bioinformatik • Konstantin Pelz**

# **Erste Java-Programme**

(Eclipse und primitive Datentypen)

**Tutorium Bioinformatik** (WS 18/19)

Konstantin: [Konstantin.pelz@campus.lmu.de](mailto:Konstantin.Pelz@campus.lmu.de) Homepage: https://bioinformatik-muenchen.com/studium/propaedeutikumprogrammierung-in-der-bioinformatik/

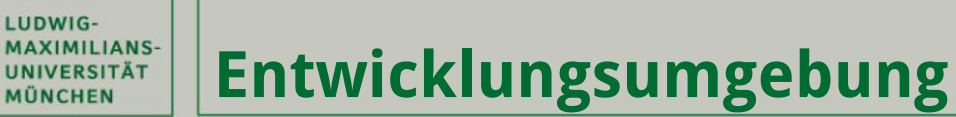

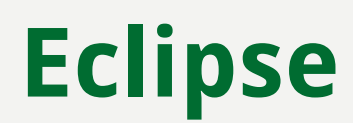

# **IDE: integrated development environment**

- **Texteditor**
- **Compiler bzw. Interpreter**
- **Debugger**
- **Quelltextformatierung**

**Download: <https://eclipse.org/downloads/>**

# **CIP: /home/proj/software/eclipse/**

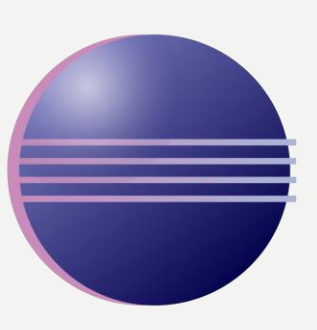

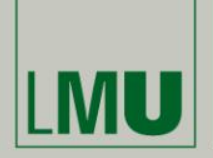

LUDWIG-

**MÜNCHEN** 

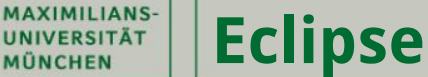

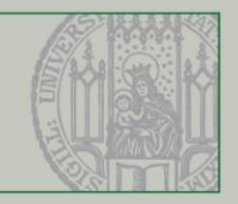

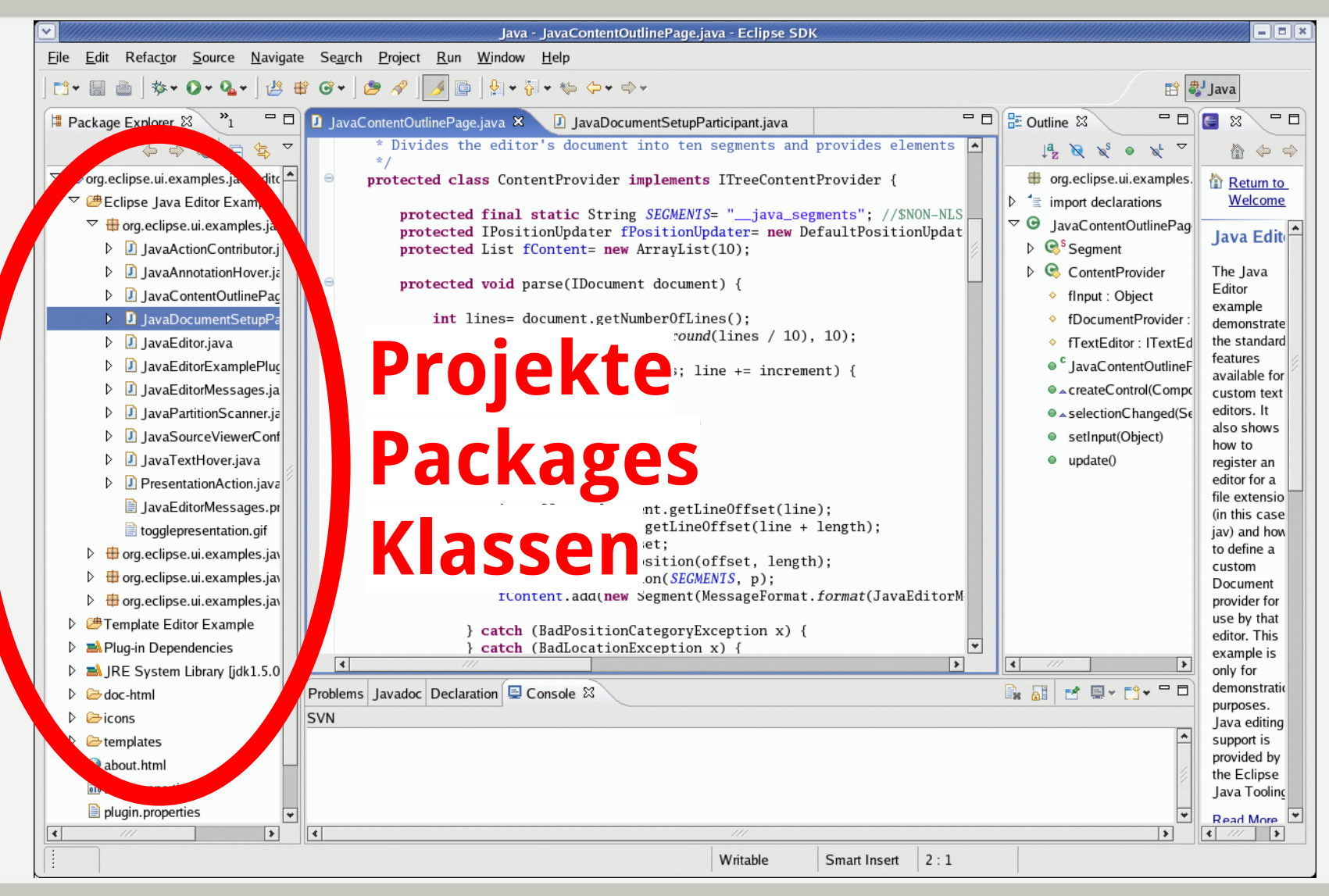

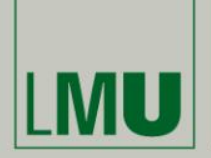

### LUDWIG-<br>MAXIMILIANS-<br>UNIVERSITÄT<br>MÜNCHEN **Eclipse**

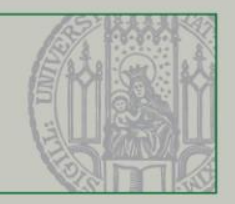

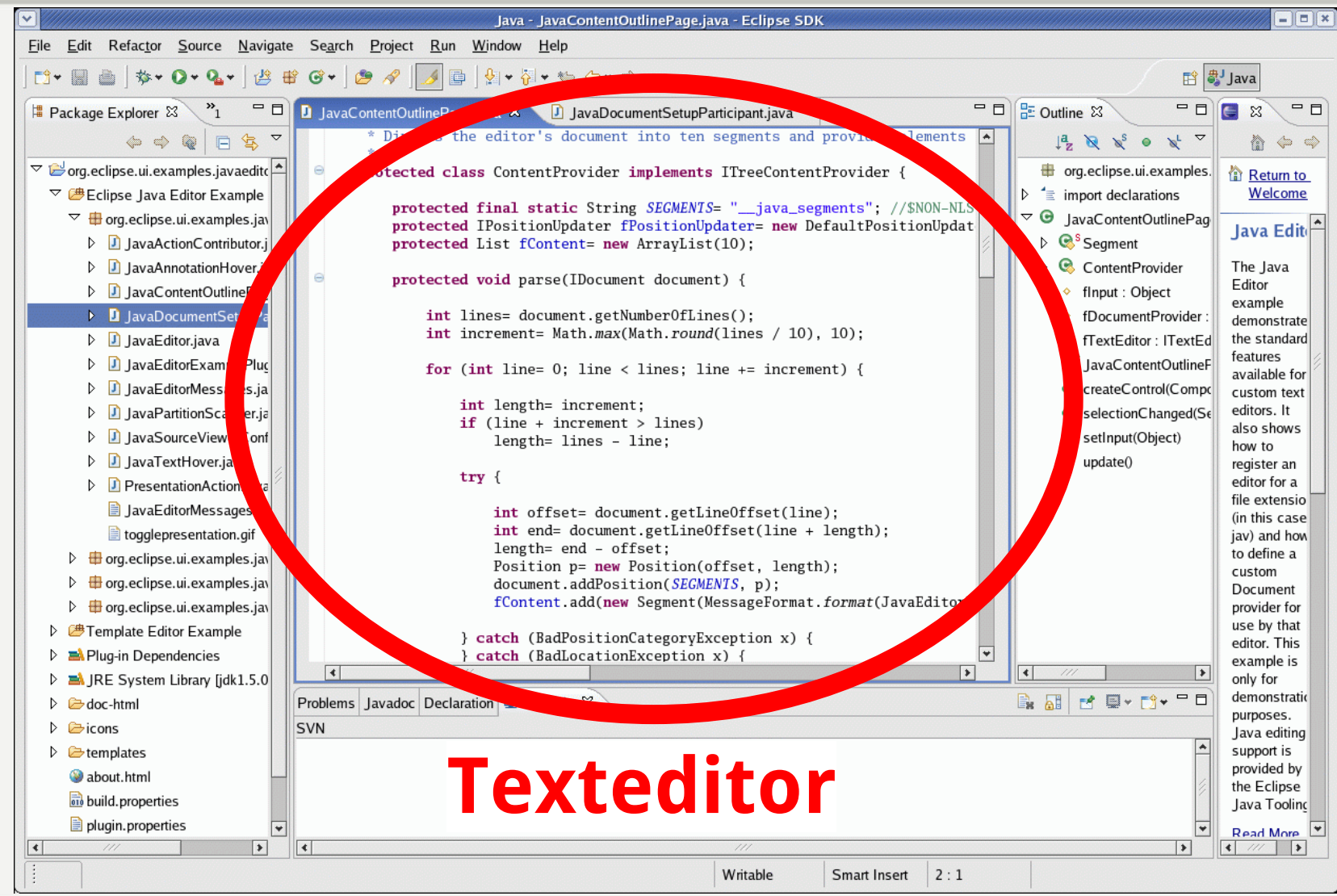

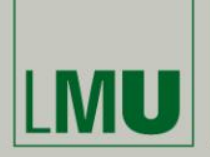

LUDWIG-

**MÜNCHEN** 

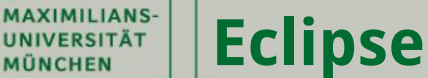

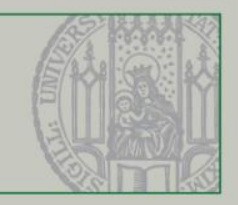

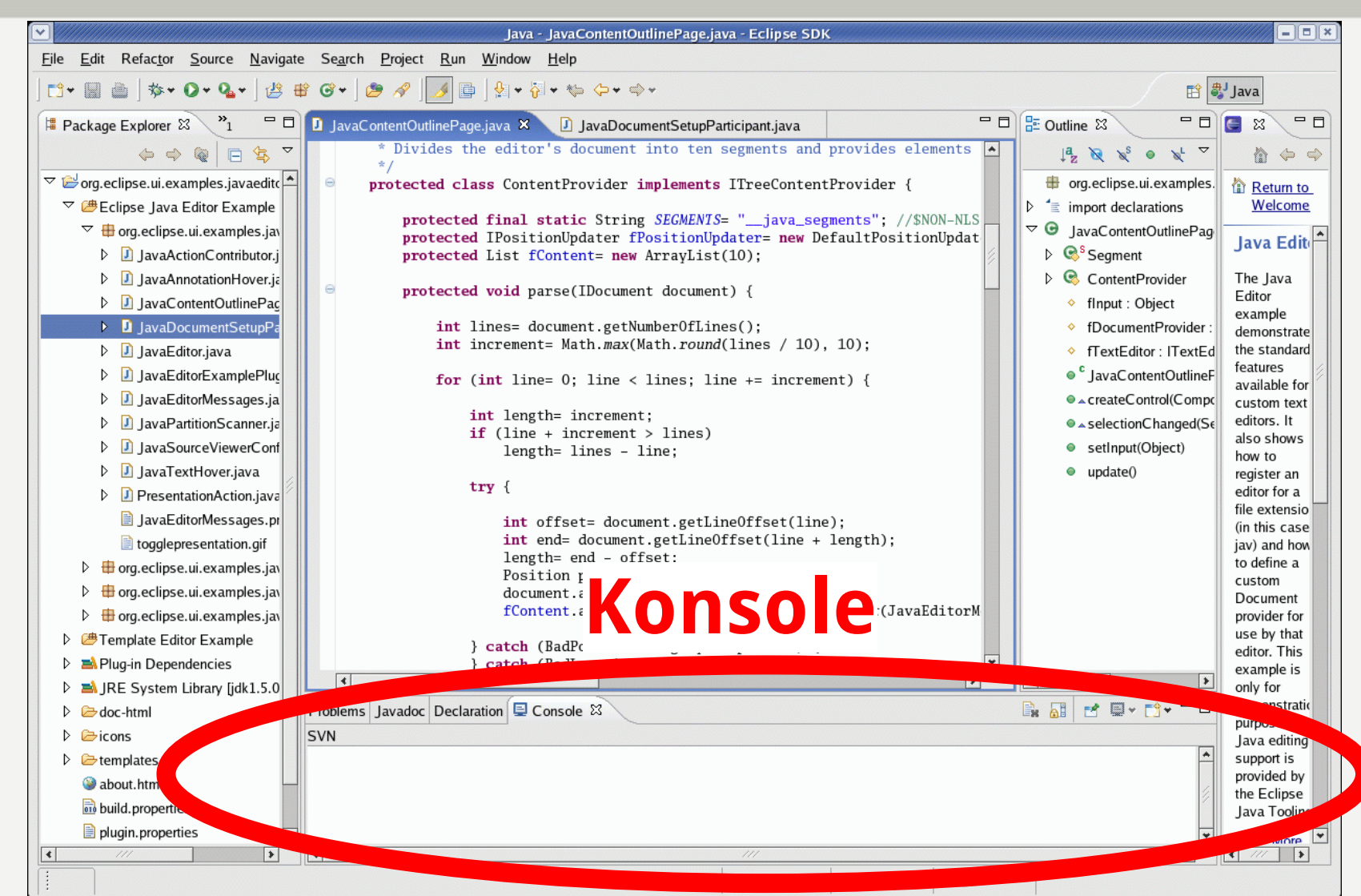

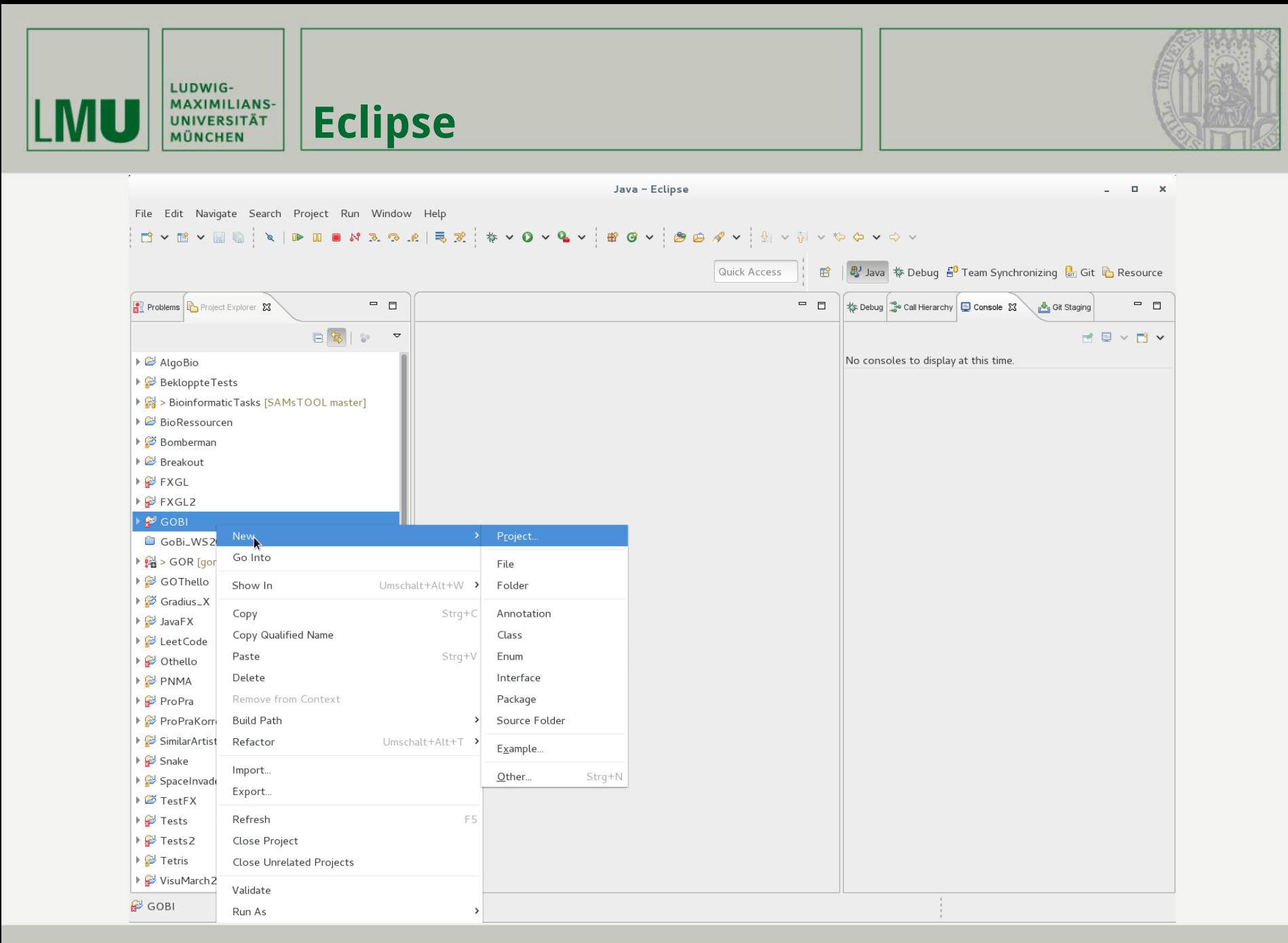

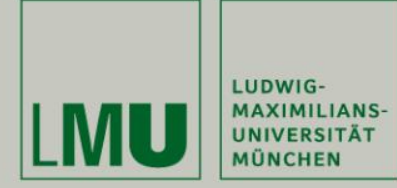

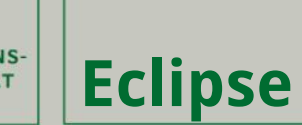

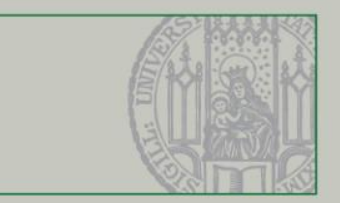

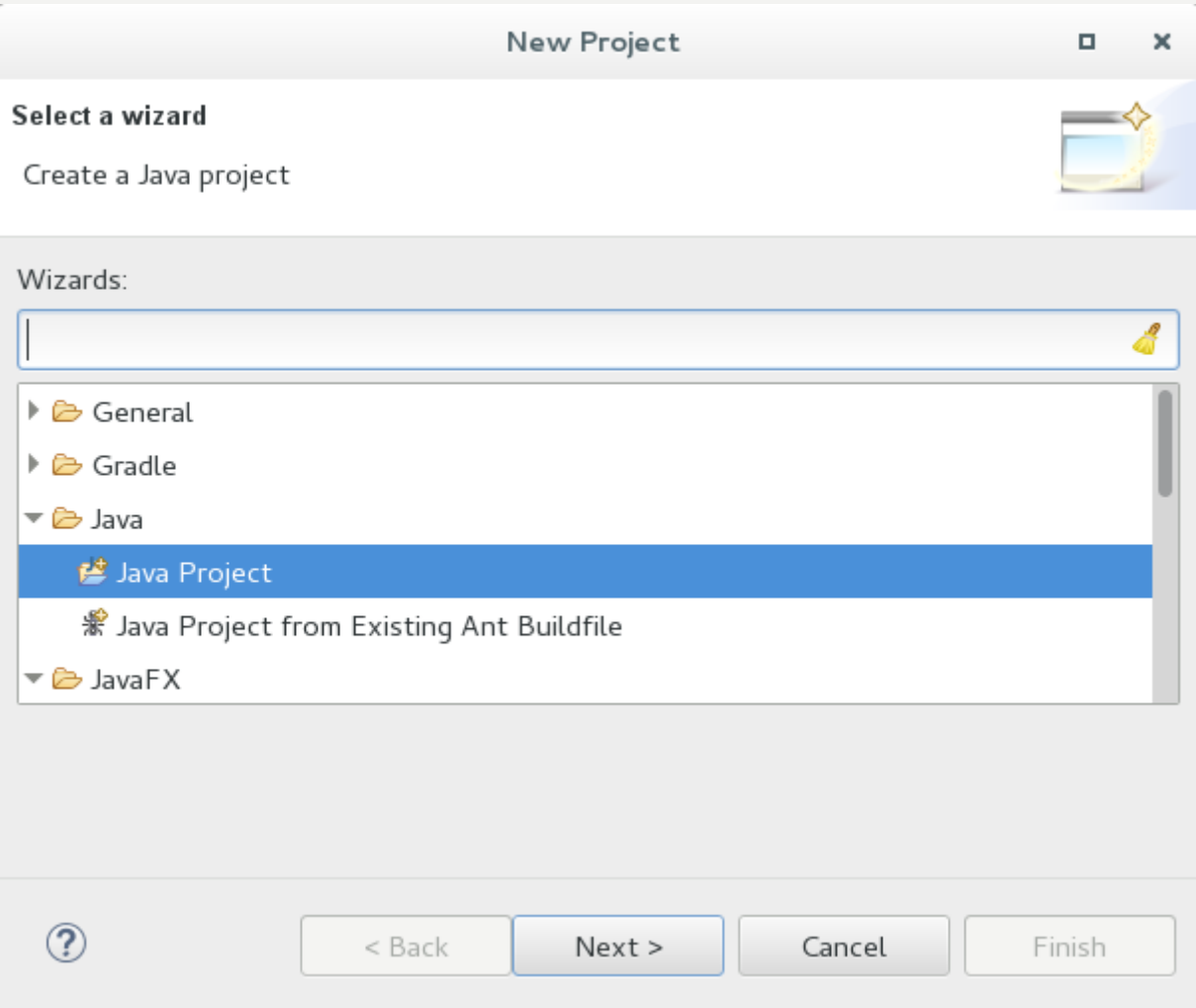

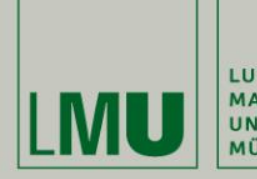

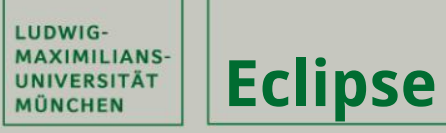

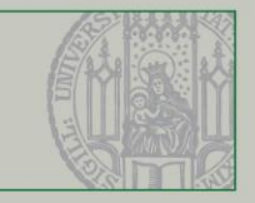

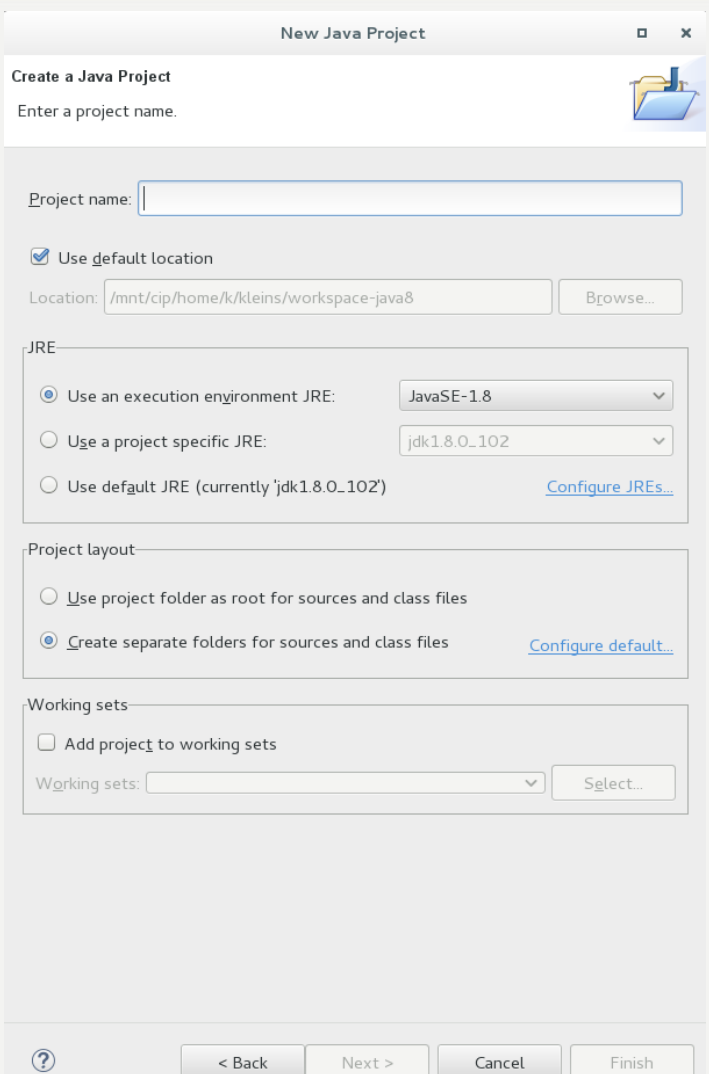

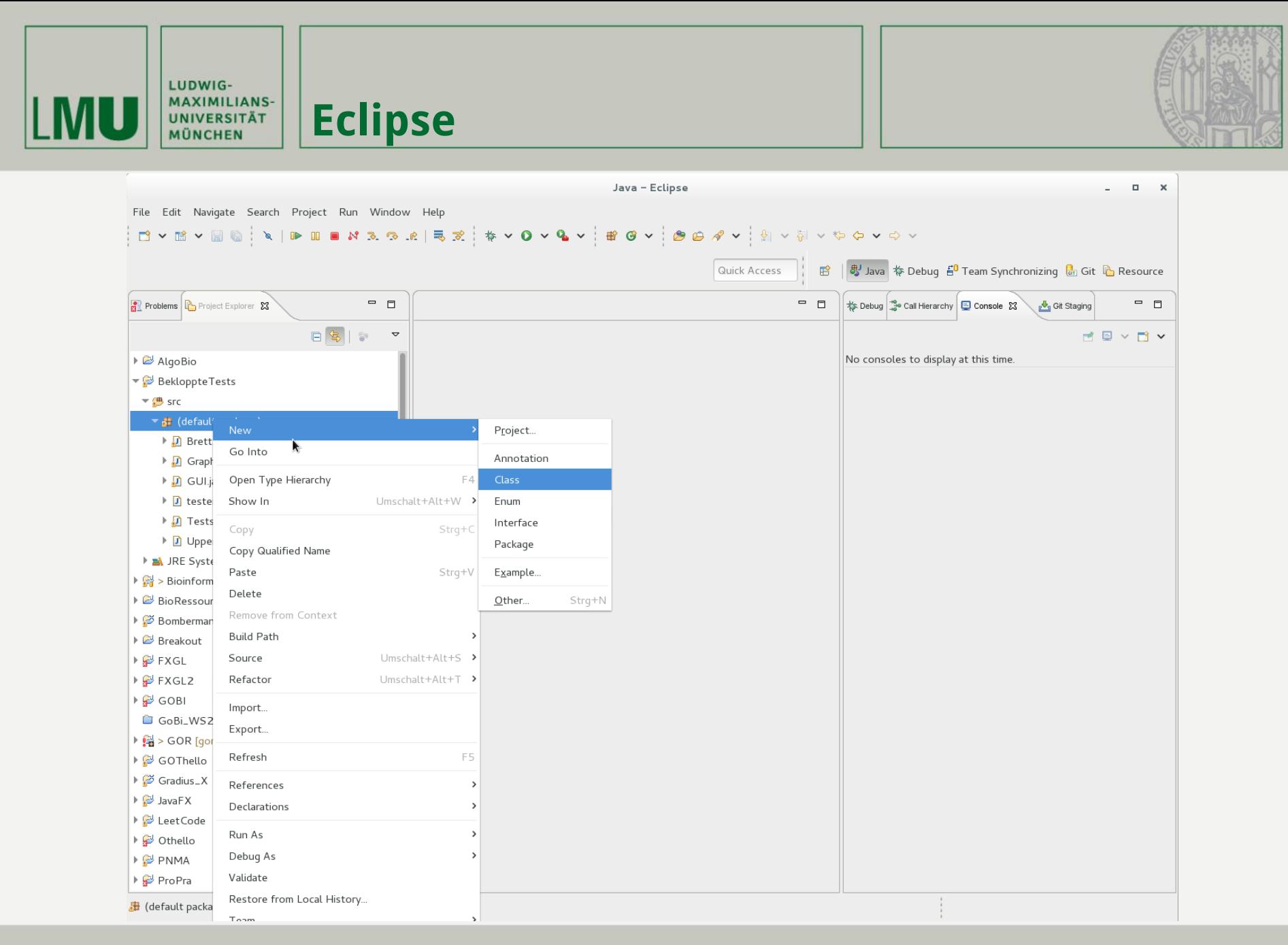

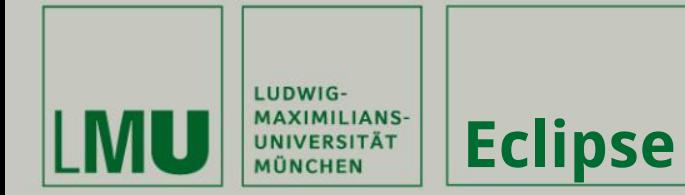

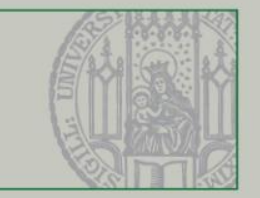

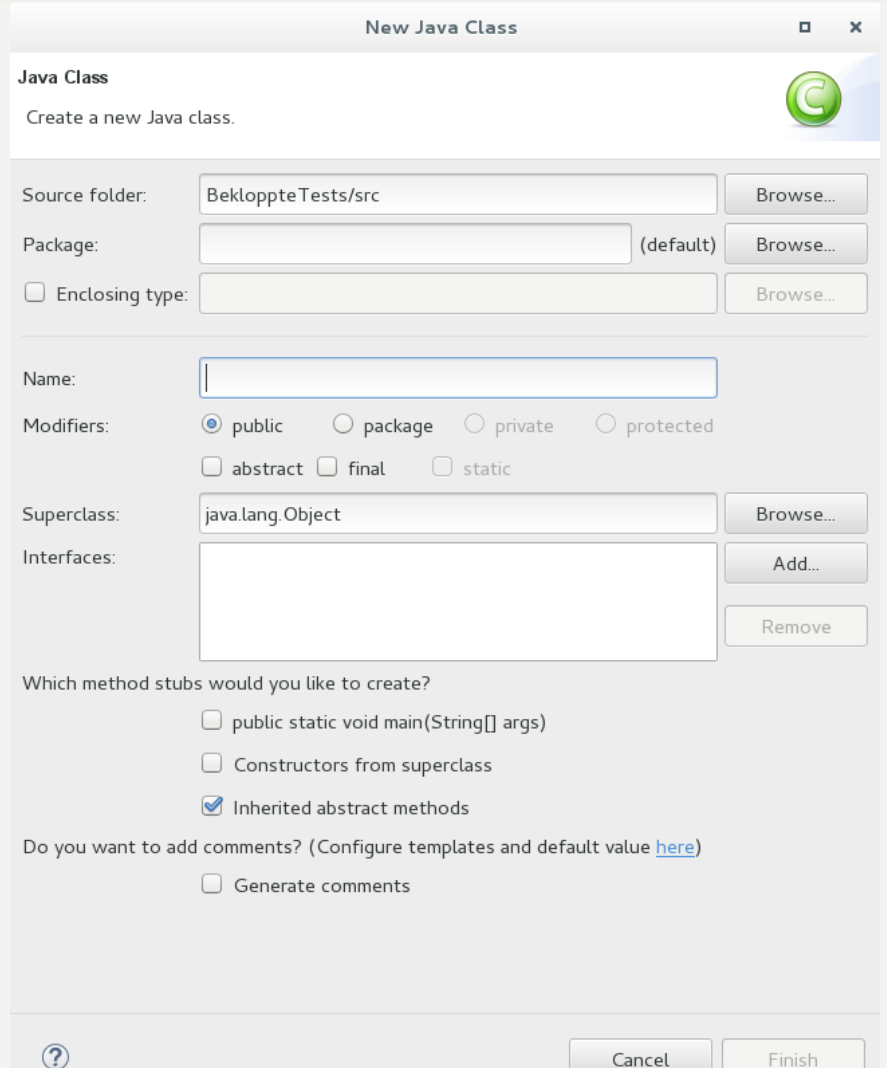

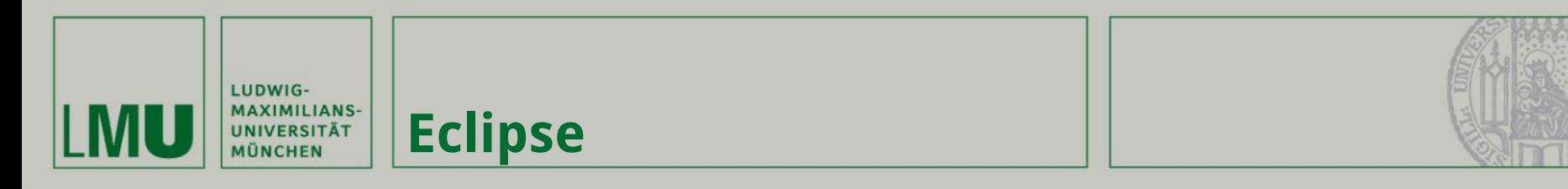

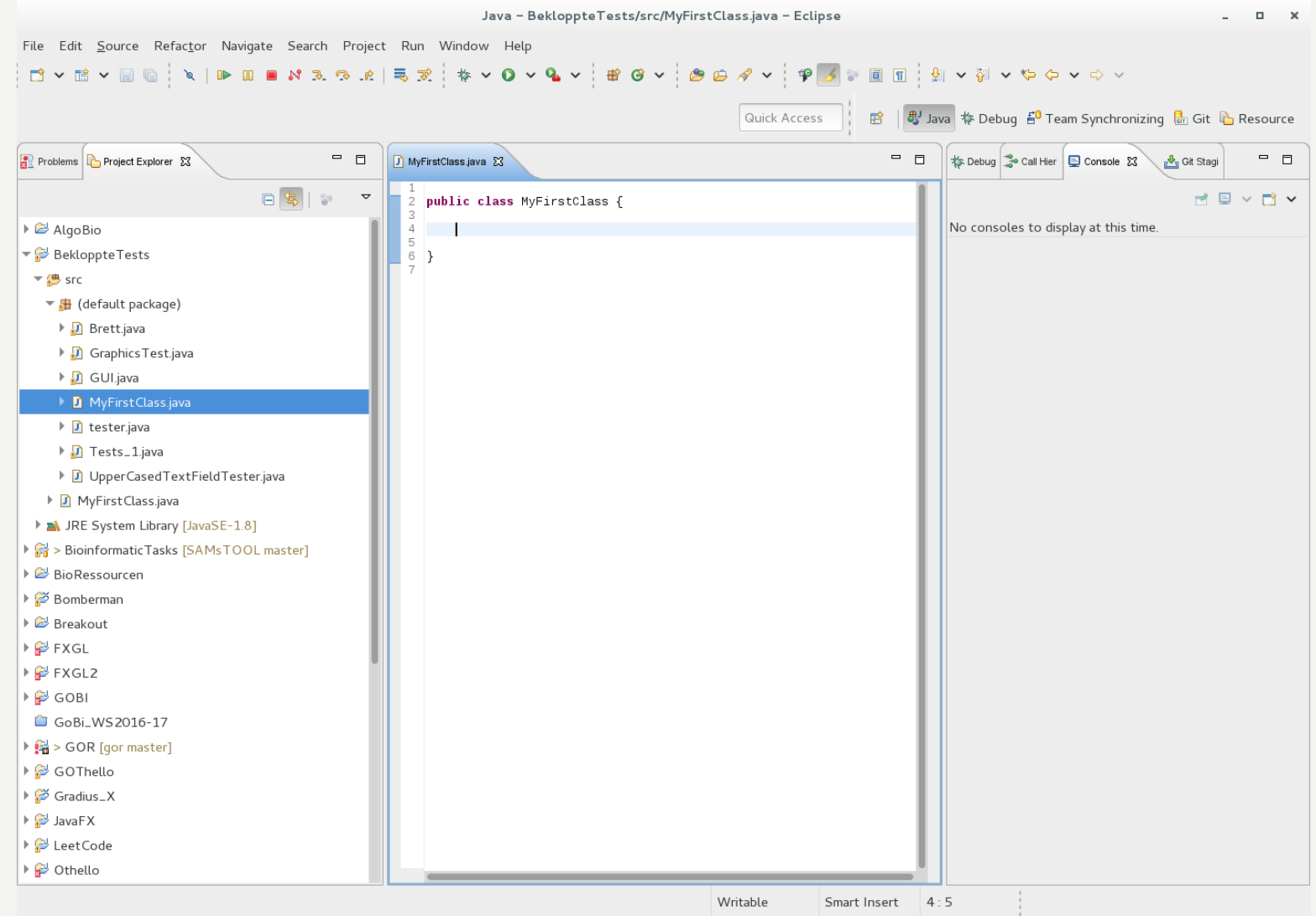

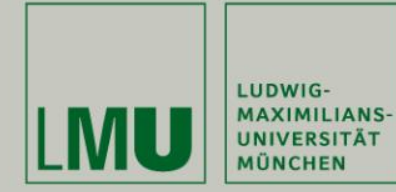

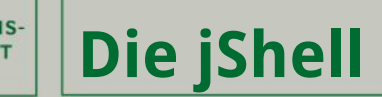

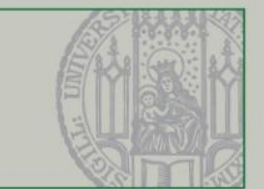

- **- Vereinfacht den Ablauf:**
- **Write a complete program.**
- **Compile it and fix any errors.**
- 
- **Figure out what is wrong with it.**
- **Edit it.**
- **Repeat the process.**
- **- Wichtige Befehle:**
- **jshell –v**
- **/exit**
- **/help intro**
- **/list**

**Propramental Run the program.** → **Try the code.** 

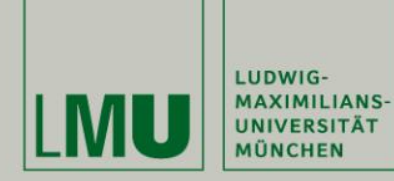

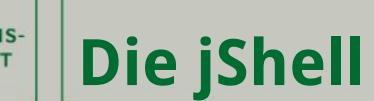

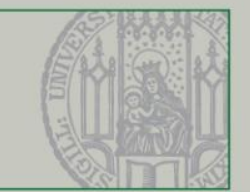

# - **Beispiele für:**

# - **Berechnungen Funktionen**

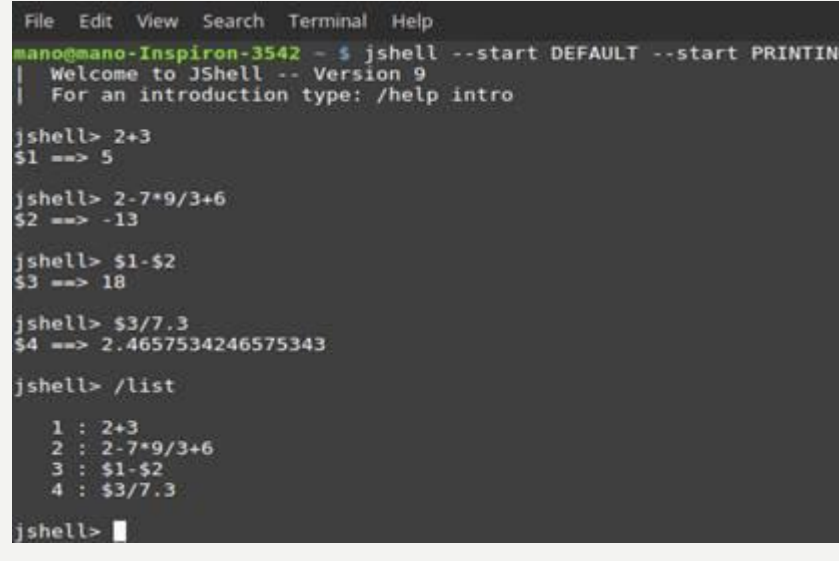

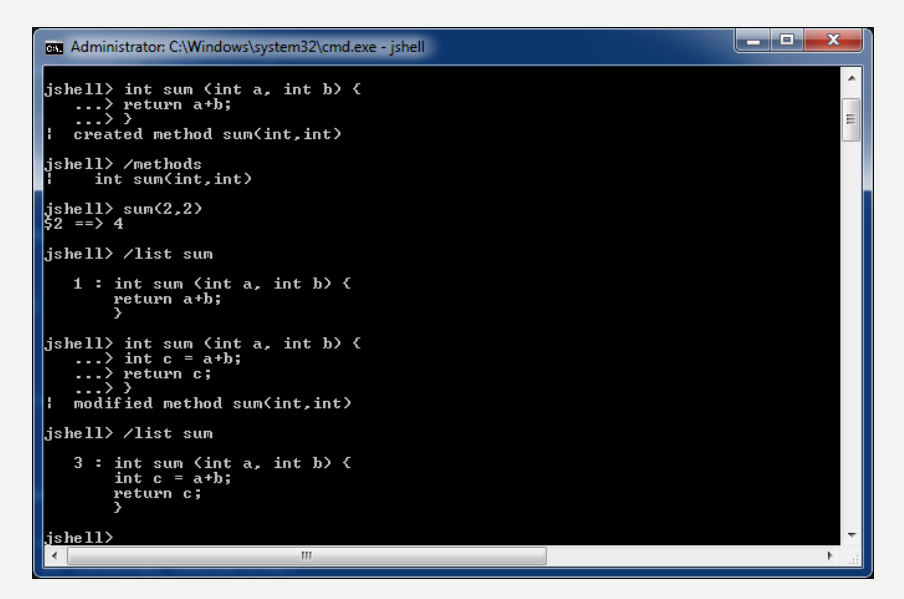

https://www.developer.com/imagesvr\_ce/5633/Shell07.jpg https://cdn2.howtodoinjava.com/wp-content/uploads/2017/ 08/Working-with-Methods-in-JShell.png

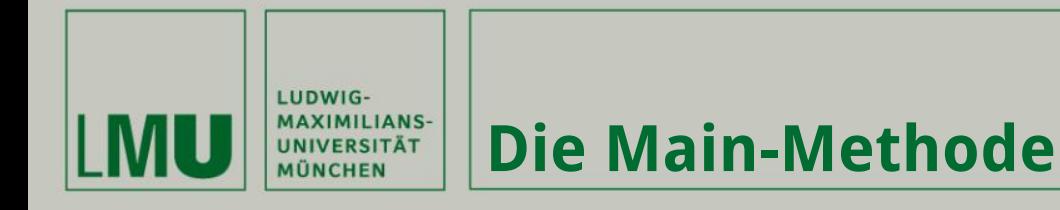

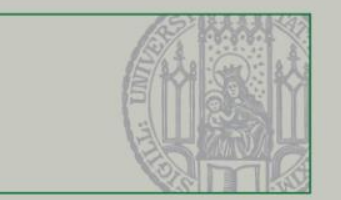

- **- … ist der Einstiegspunkt in ein Java-Programm**
- **- … stellt eine Verbindung zu allen beteiligten Klassen her**

```
public class HelloWorld
 123456789
      public static void main(String[] args)
        int a = 1;<br>int b = a+1;
         System.out.println("a+b = " + (a+b));
      \mathcal{F}10
   }
```
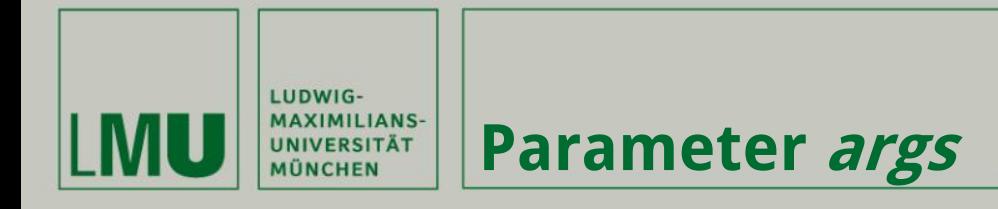

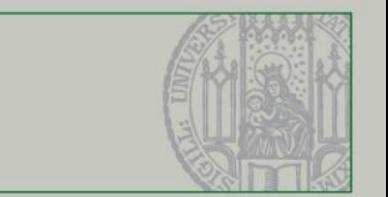

- **- … nimmt die Eingaben aus der Konsole entgegen**
- **- … alle Argumente werden als String übergeben**
- **- … das erste Argument kann über args[0] angesprochen werden**

```
public static void main (String [] args) {
 String s = args[0]; //erster Paramter
 System.out.println(s);
 . . .
 System.out.println(args[args.length-1]); //letzter
   Parameter
\}
```
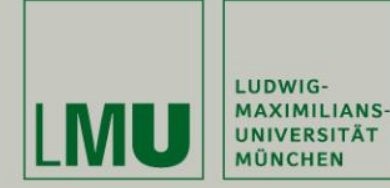

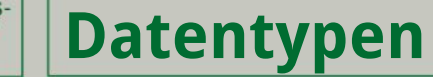

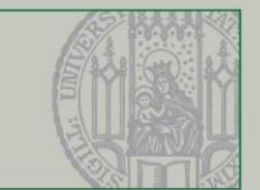

# **Datentypen in Java:**

**Buchstaben: char (Character) Wörter: String Zahlen aus N: int (Integer) Kommazahlen: float, double [https://de.wikibooks.org/wiki/Java\\_Standard:\\_Primitive\\_Datentypen](https://de.wikibooks.org/wiki/Java_Standard:_Primitive_Datentypen)**

# **Umwandeln von Datentypen:**

String  $s1 = "5";$ String  $s2 = 10.5$ "; int  $f1 = Integer.parseInt(s1);$ float  $f2 =$  Float.parseFloat(s2);

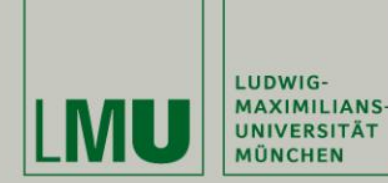

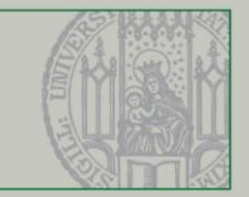

### **Programmabfluss kann durch Fallunterscheidungen verändert werden:**

```
1 if (Ausdruck) { // z.B.: a == b, a!=b, a>b s...
2 //Falls der Ausdruck erfuellt ist
3 \}1 if (Ausdruck) {
2 //Falls der Ausdruck erfuellt ist
3 \text{else}4 //Falls der Ausdruck nicht erfuellt ist
5 \}1 if (Ausdruck) {
2 //Falls der Ausdruck erfuellt ist
3 } else if (2. Ausdruck) {
4 //Falls der Ausdruck nicht erfuellt ist
5 } . . . {
                   2.6 } else {
7 //Falls alle anderen Ausdruecke nicht erfuellt sind
8
 \left\{ \right.
```
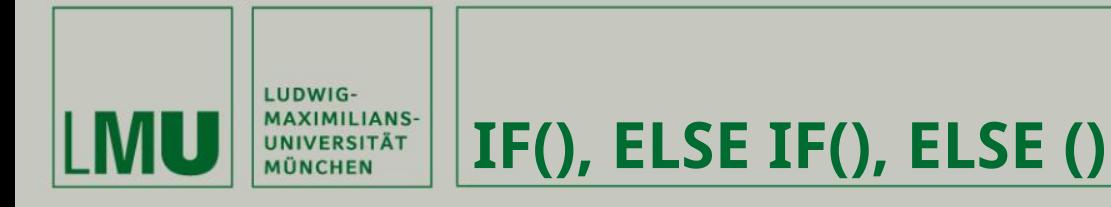

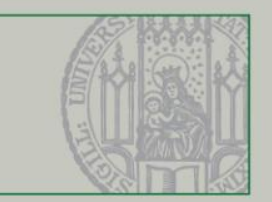

# **Der Datentyp String muss mit .equals(anotherString) auf Gleichheit geprüft werden:**

```
String s1 = "Tutorium";String s2 = "Bioinformatik";String s3 = "Tutorium";
int a = 2;
int b = 3;
if(sl.equals(sl)){
    System.out.println("Wir sind gleich");
} else if(a==b | | s1.equals(s3)) {
    System.out.println("Mindestens einer von uns ist gleich");
\left\{ else\left\{System.out.prinln("Keiner ist gleich");
\}
```
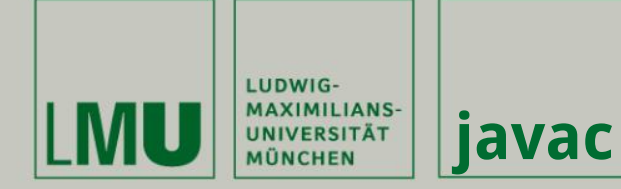

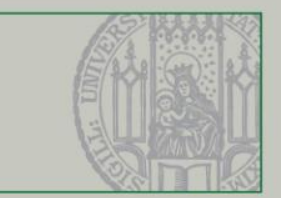

# **Zwei einfache Zeilen: javac Klasse.java java Klasse Parameter**

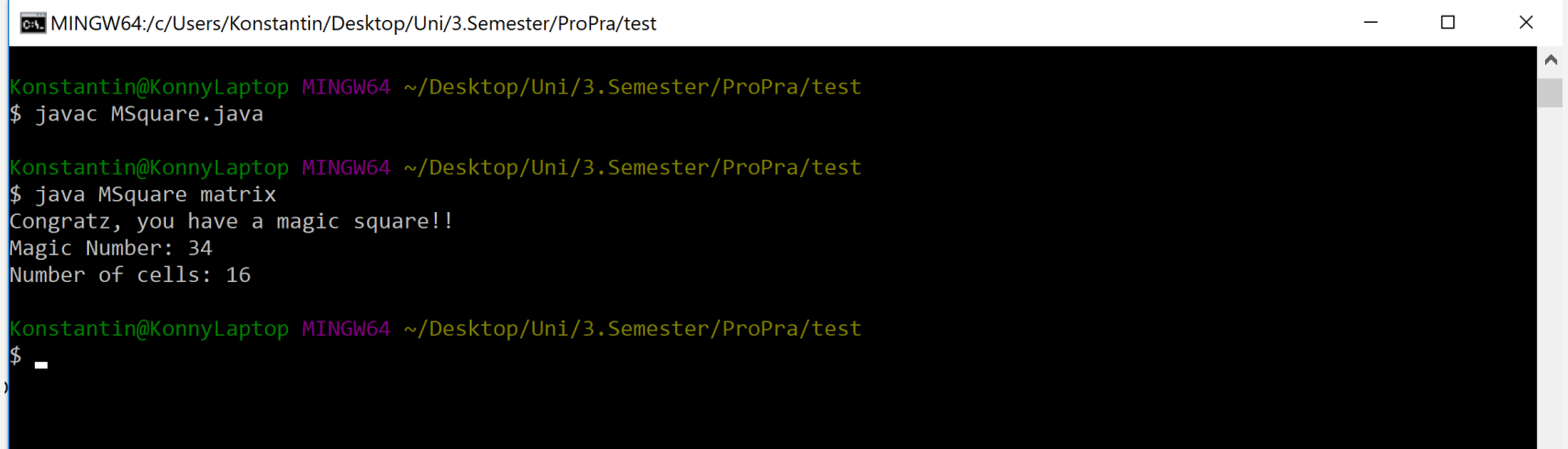